# PJN projekt końcowy

Chatbot w Dialogflow do obsługi kawiarni

*Autorzy: Piotr Stachowicz Marcin Wiśnios Bartłomiej Zając*

## Wstęp

Dialogflow to narzędzie dostarczone przez Google, zasilane algorytmami uczenia maszynowego, które pozwala w łatwy i przyjemny sposób stworzyć chatbota na podstawie stworzonych przez programistę "scenariuszy" przykładowych pytań - odpowiedzi, w zależności od kontekstu rozmowy, etc. <https://cloud.google.com/dialogflow>

Postanowiliśmy zaimplementować chatbota, który będzie odpowiednikiem osoby obsługującej klienta w kawiarni. Jest on zaprogramowany do obsługi następujących czynności:

- powitanie klienta
- prezentacja menu
- rezerwowanie stolików
- przyjmowanie zamówień na kawę i jedzenie

### Zasada działania

Należy przygotować zestaw fraz treningowych, na podstawie których bot będzie rozpoznawał tekst wprowadzany przez użytkownika oraz wychwytywał w nich istotne parametry. Poniżej przykład dla rezerwowania stolików.

#### Training phrases <sup>O</sup>

ᄉ

Template phrases are deprecated and will be ignored in training time. More details here.

When a user says something similar to a training phrase, Dialogflow matches it to the intent. You don't have to create an exhaustive list. Dialogflow will fill out the list with similar expressions. To extract parameter values, use annotations with available system or custom entity types.

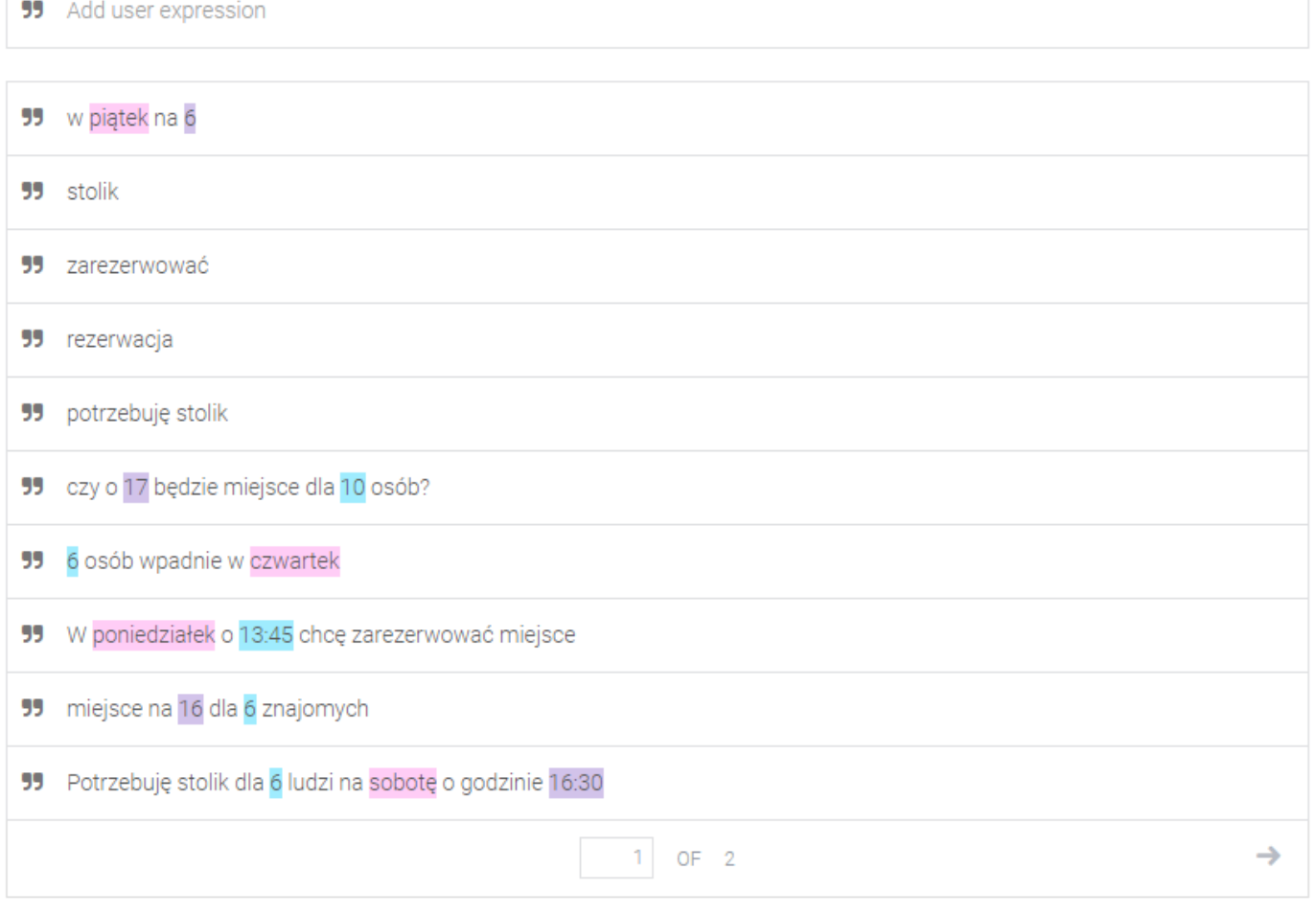

#### Action and parameters

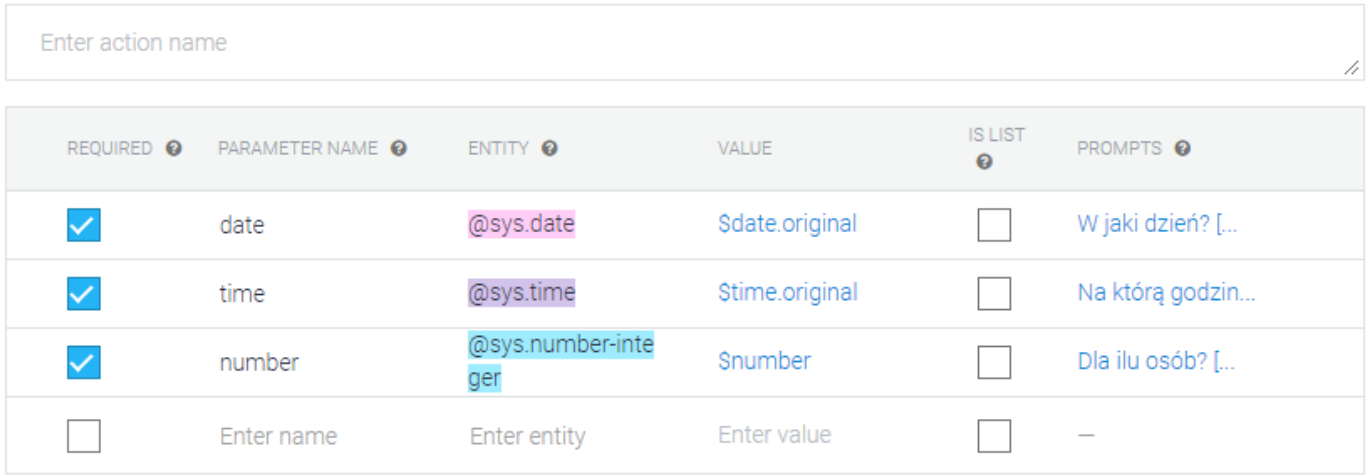

Na powyższym widać przykładowe frazy jakie użytkownik może utworzyć w celu rezerwacji stolika. Zostały w nich oznaczone zmienne, które następnie mogą zostać wykorzystane do skonstruowania odpowiedzi:

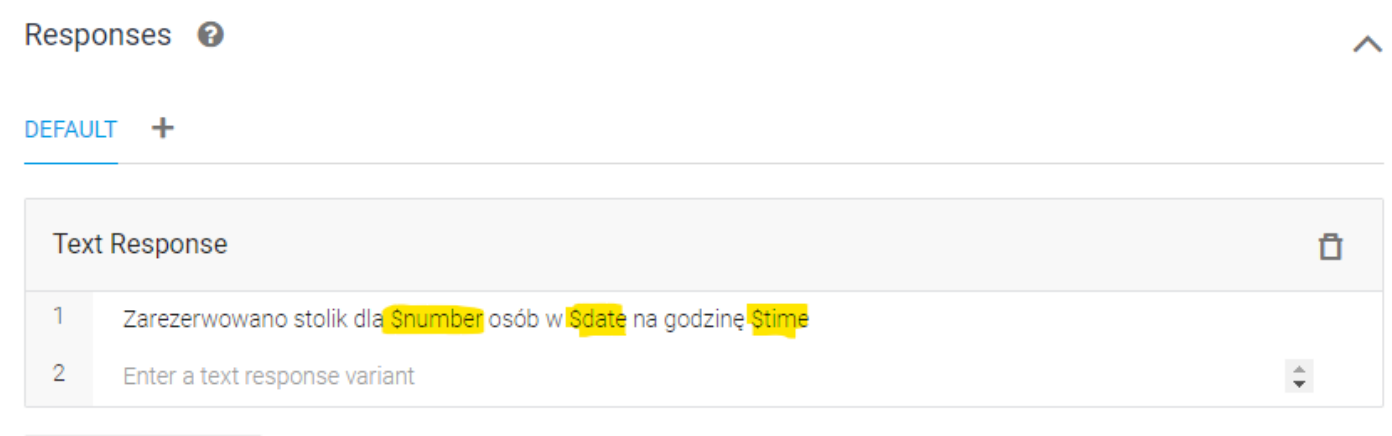

ADD RESPONSES

Na powyższym przykładzie wykorzystane zostały parametry, które są "typów" wbudowanych w Dialogflow (koncept tych "typów zmiennych" w Dialogflow jest określany jako *entities*). Dokładnie jest to kolejno: data, czas, liczba całkowita. Nie są to typy w ścisłym rozumieniu, na przykład użytkownik może napisać "dla pięciu osób", a bot powinien to wychwycić i jako wartość parametru \$number ustawić liczbę 5:

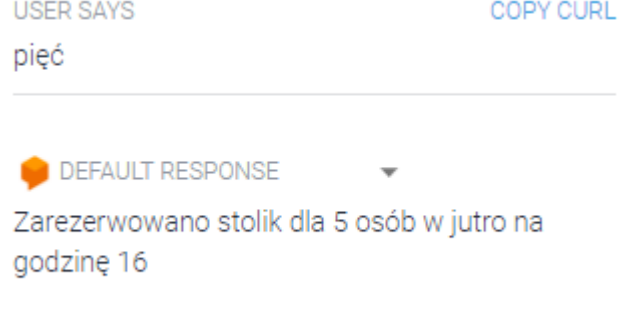

Na poniższym przykładzie, zamawiania kawy, zastosowane zostały własne rodzaje *entities* takie jak *kawa* oraz *rozmiar\_kawy*:

#### Training phrases <sup>O</sup>

ㅅ

Template phrases are deprecated and will be ignored in training time. More details here.

When a user says something similar to a training phrase, Dialogflow matches it to the intent. You don't have to create an exhaustive list. Dialogflow will fill out the list with similar expressions. To extract parameter values, use annotations with available system or custom entity types.

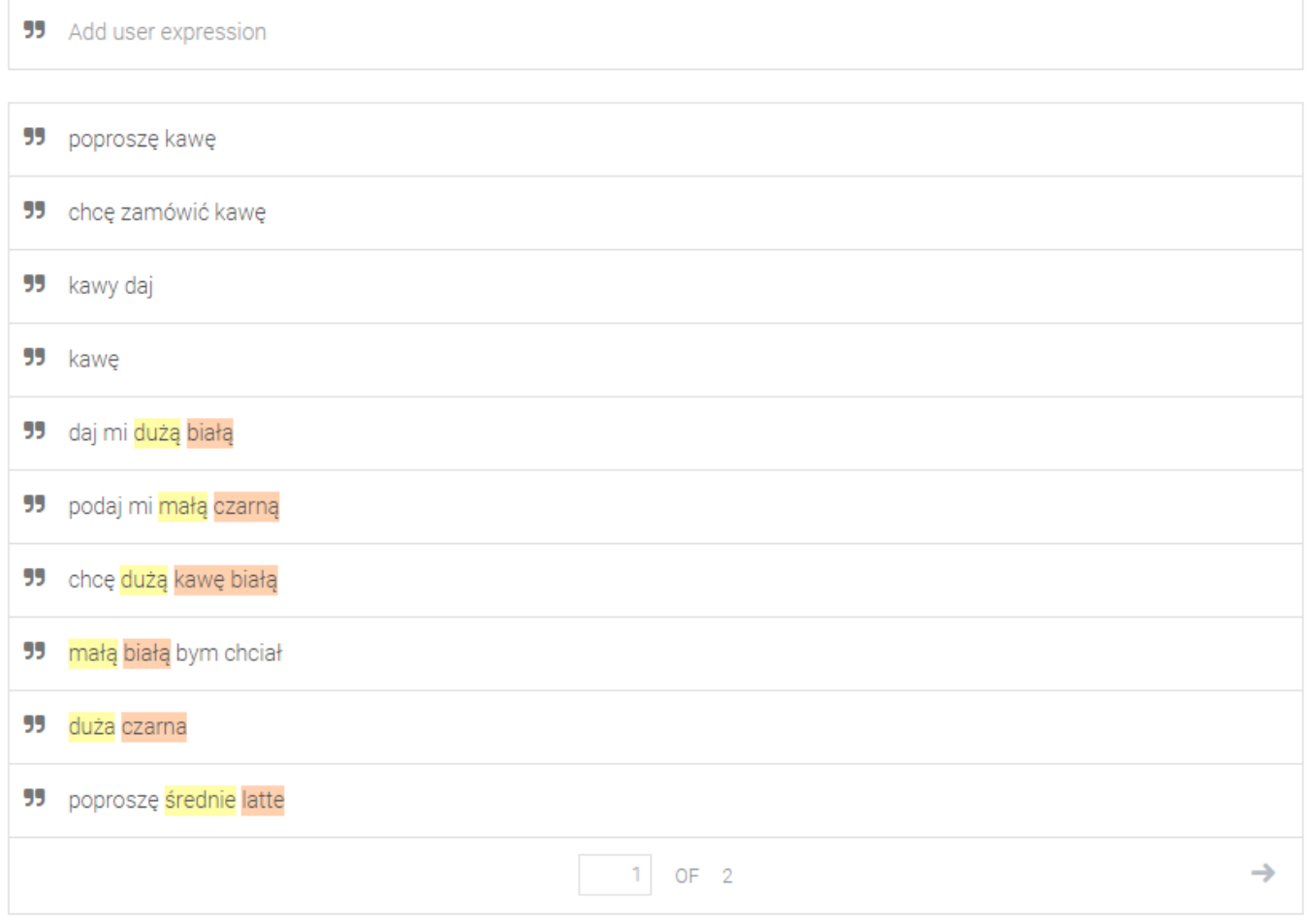

#### Action and parameters

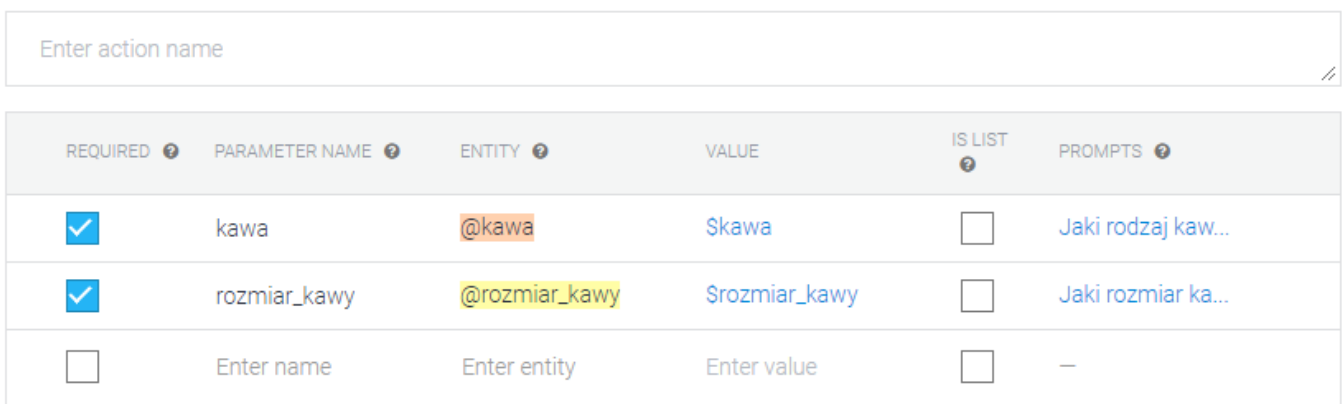

Takie własne typy tworzone są (między innymi, są inne możliwości) jako mapa: klucz -> lista synonimów:

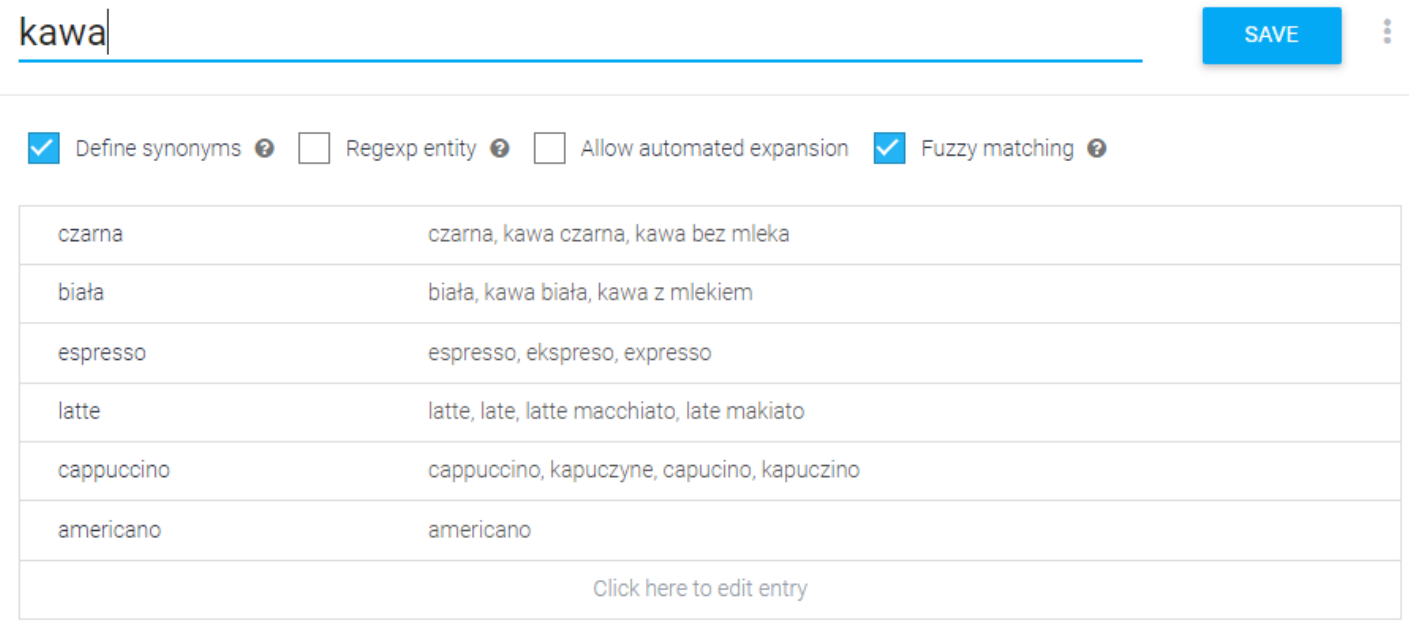

Dodatkowo można ustawić opcję *fuzzy matching*, która powoduje że bot będzie się starał dopasować słowa nawet jeśli nie są dokładnie takie jak na liście synonimów, posiadają jakieś literówki, etc.

Wracając do parametrów we frazach treningowych - można je oznaczyć jako wymagane, wtedy jeśli bot nie wychwyci ich we wpisanej frazie wyświetli odpowiednią wiadomość ustawioną przez programistę. Na przykład, gdy we frazie rozpoznanej do kategorii "zamawianie kawy" bot nie wychwyci rodzaju kawy to zapyta o to użytkownika:

#### Prompts for "kawa"

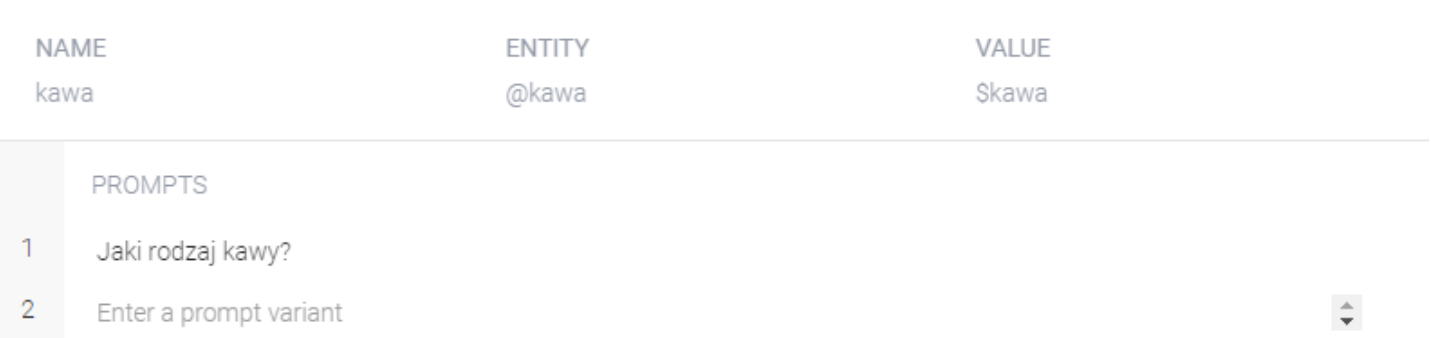

## Przykłady użycia

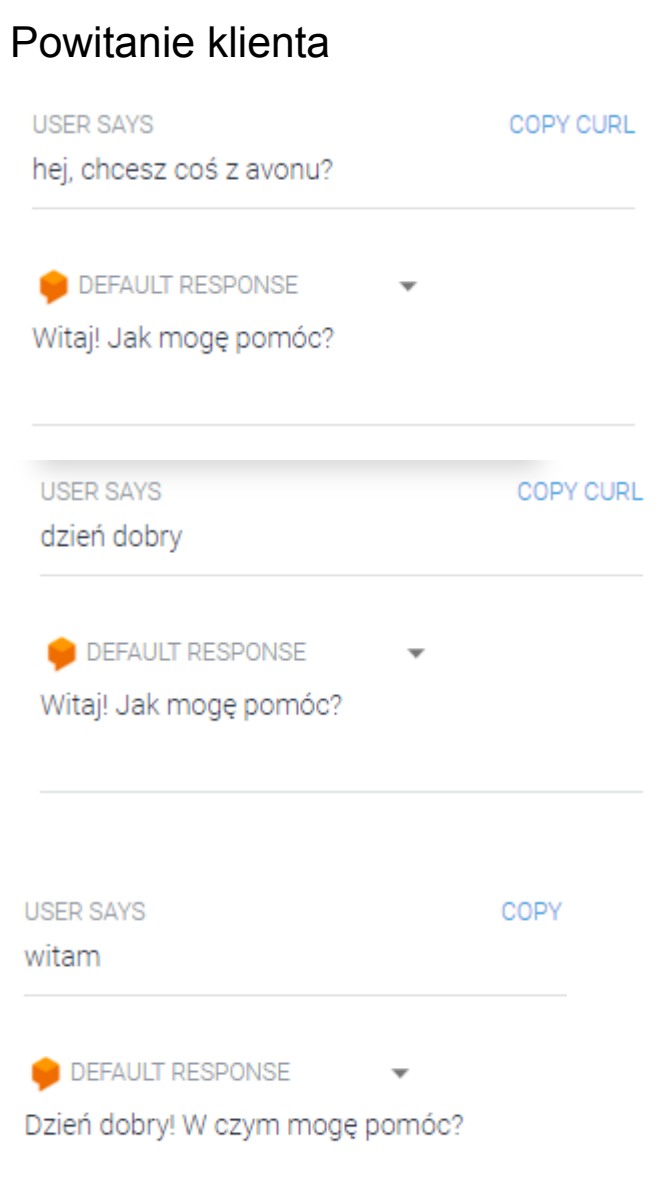

### Prezentacja menu

**USER SAYS** 

**COPY CURL** 

co jest w menu?

DEFAULT RESPONSE  $\sim$   $-$ 

Dzisiaj w menu z kaw mamy: czarna, biała, espresso, latte, cappuccino, americano. Jeżeli chodzi o jedzenie: kanapka, sernik, brownie, ciasto bananowe, tort czekoladowy.

**USER SAYS** 

**COPY CURL** 

co dzisiaj polecasz?

DEFAULT RESPONSE

Dzisiaj w menu z kaw mamy: czarna, biała, espresso, latte, cappuccino, americano. Jeżeli chodzi o jedzenie: kanapka, sernik, brownie, ciasto bananowe, tort czekoladowy.

 $\overline{\mathbf{v}}$ 

### Przyjmowanie zamówień

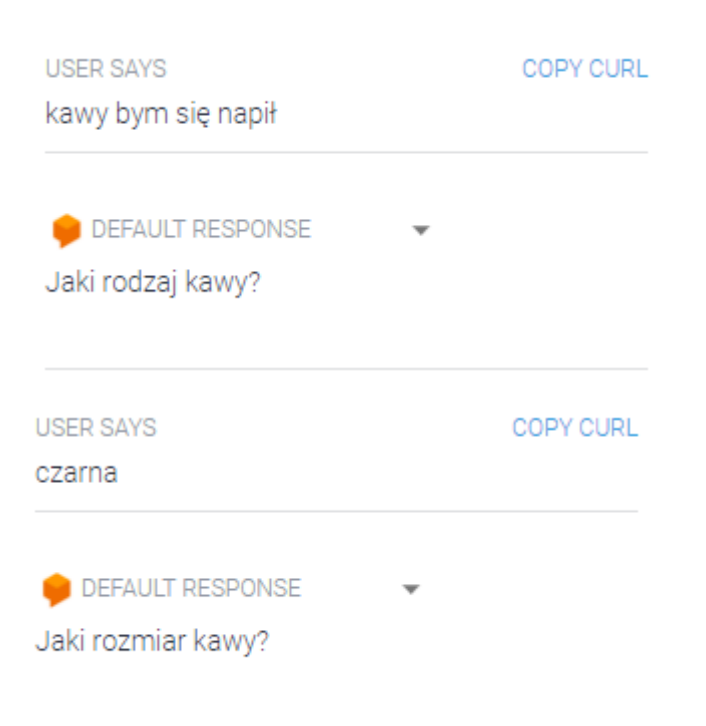

**USER SAYS** COPY CURL taka średnia DEFAULT RESPONSE W Przyjęto zamówienie: średnia kawa czarna. Czy podać coś jeszcze? **USER SAYS** COPY CURL kapuczino DEFAULT RESPONSE  $\overline{\mathbf{v}}$ Jaki rozmiar kawy? COPY CURL **USER SAYS** bardzo duże DEFAULT RESPONSE W Przyjęto zamówienie: duża kawa cappuccino. Czy podać coś jeszcze?

**USER SAYS** sernik poprosze COPY CURL

DEFAULT RESPONSE  $\sim$   $\sim$ Przyjęto zamówienie na sernik. Czy coś jeszcze?

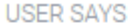

COPY CURL

a może ciasto

DEFAULT RESPONSE  $\sim$   $\sim$ Przyjęto zamówienie na ciasto. Czy coś jeszcze?

**USER SAYS** COPY CURL kawę americano dla koleżnaki jeszcze

DEFAULT RESPONSE  $\overline{\mathbf v}$ Jaki rozmiar kawy?

**USER SAYS** 

COPY CURL

dla niej dużą

DEFAULT RESPONSE  $\sim$   $\sim$ 

Przyjęto zamówienie: duża kawa americano. Czy podać coś jeszcze?

**USER SAYS** 

**COPY CURL** 

to wszystko, dziękuję

DEFAULT RESPONSE W

Dziękuję za zamówienie. Za niedługo zostanie ono przygotowane.

### Rezerwacja stolików

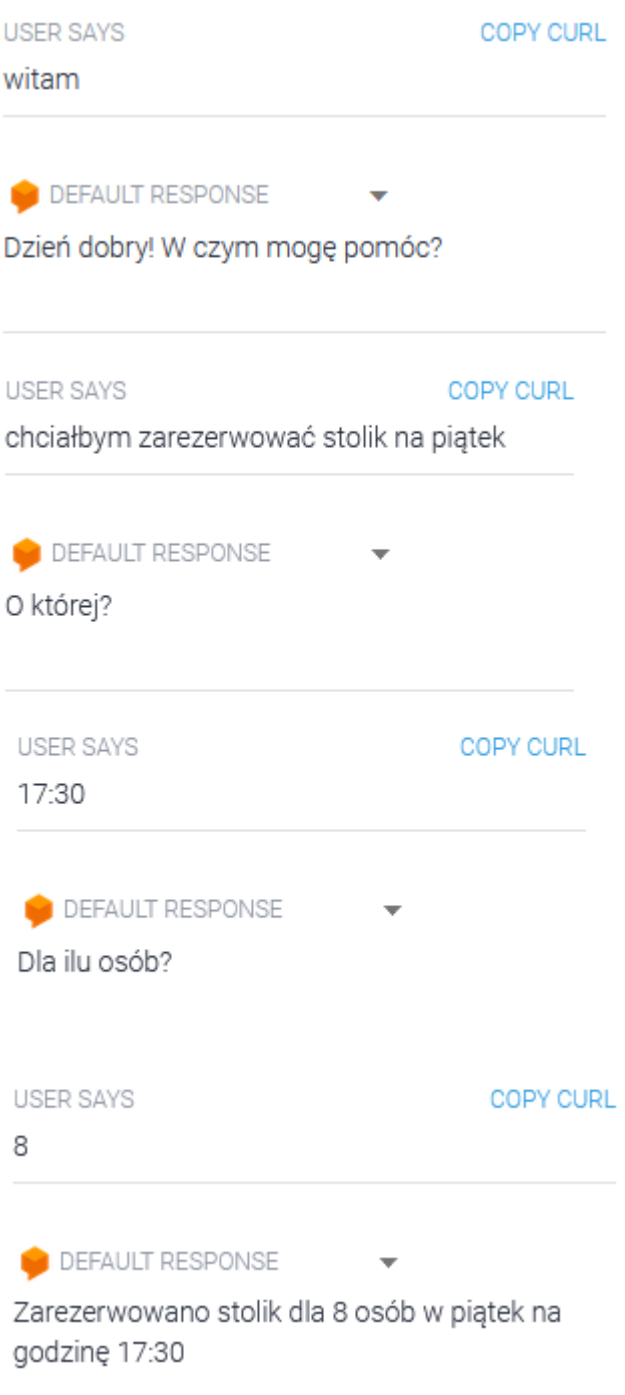

USER SAYS

COPY CURL

siema

DEFAULT RESPONSE  $\blacktriangledown$ Witaj! Jak mogę pomóc? USER SAYS COPY CURL potrzebuję stolik na poniedziałek o 13 dla 6 osób DEFAULT RESPONSE  $\blacktriangledown$ Zarezerwowano stolik dla 6 osób na 2022-05-23

o godzinie 13:00:00